$\mathsf{r}$ 

## **GUÍA DE INICIO RÁPIDO DEL PORTAL KC SCRIPT: BÚSQUEDA DE DECLARACIÓN JURADA PARA EXENCIÓN DE CUOTAS**

Esta guía de inicio rápido le mostrará cómo buscar y descargar cualquier declaración jurada para exención de cuotas que tenga en su expediente.

Nota: Para hacer esto, debe iniciar sesión en su cuenta del portal.

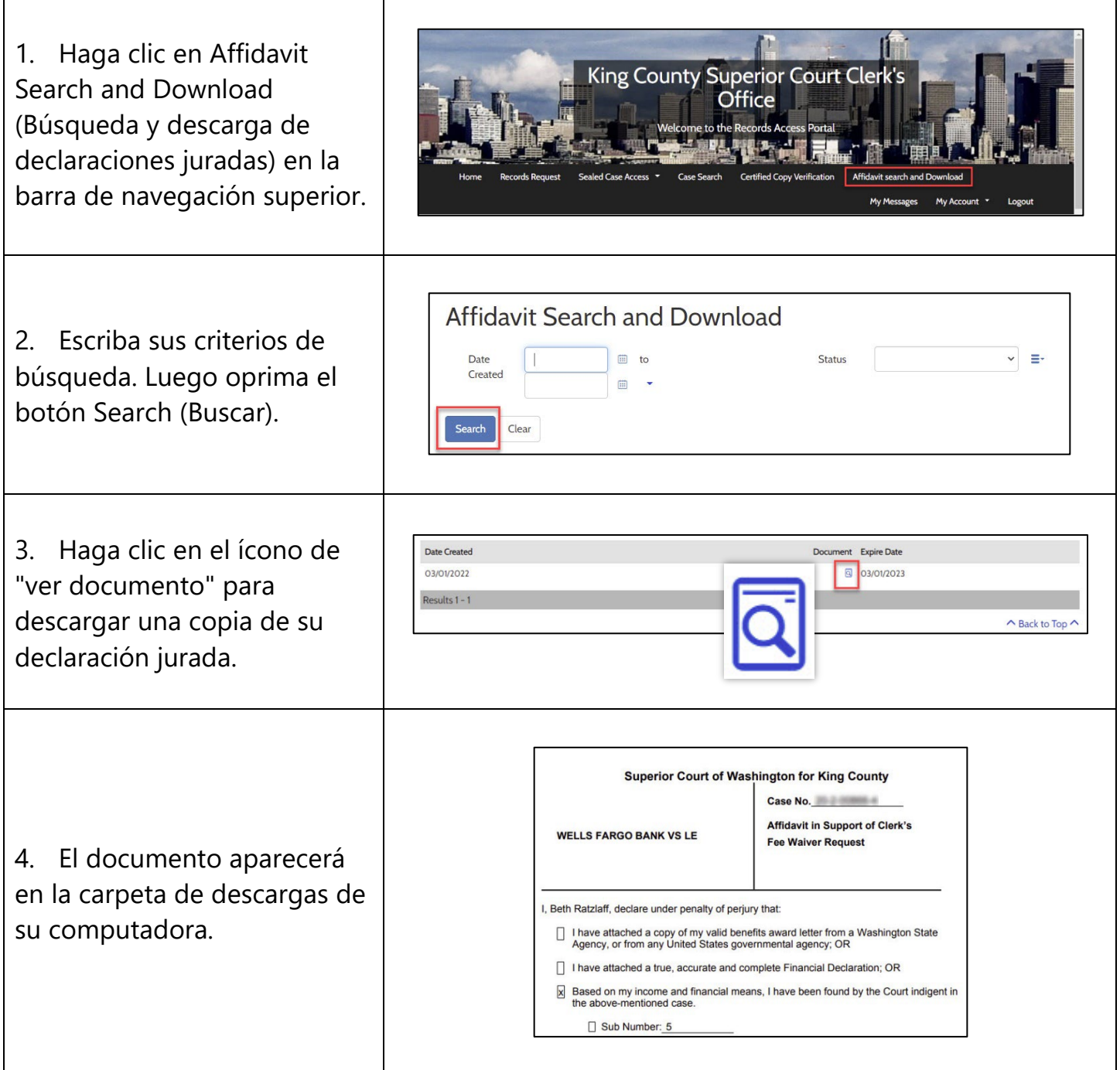

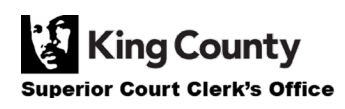